## Cheatography

## tmux shortcuts Cheat Sheet by mutanclan [\(mutanclan\)](http://www.cheatography.com/mutanclan/) via [cheatography.com/79625/cs/19318/](http://www.cheatography.com/mutanclan/cheat-sheets/tmux-shortcuts)

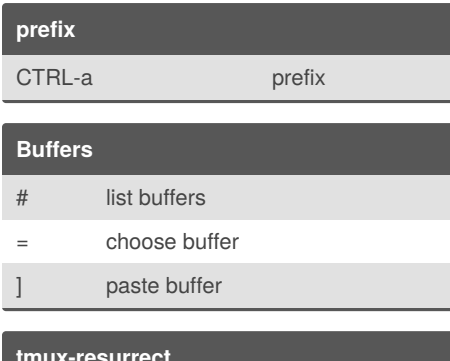

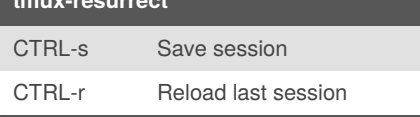

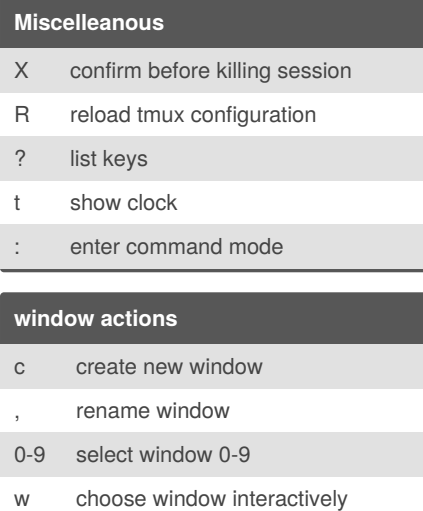

- f prompt for search in current window
- | split window vertically *mod*
- split window horizontally *mod*

*mod* means these shortcuts are modified in tmux.conf

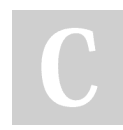

By **mutanclan** (mutanclan) [cheatography.com/mutanclan/](http://www.cheatography.com/mutanclan/)

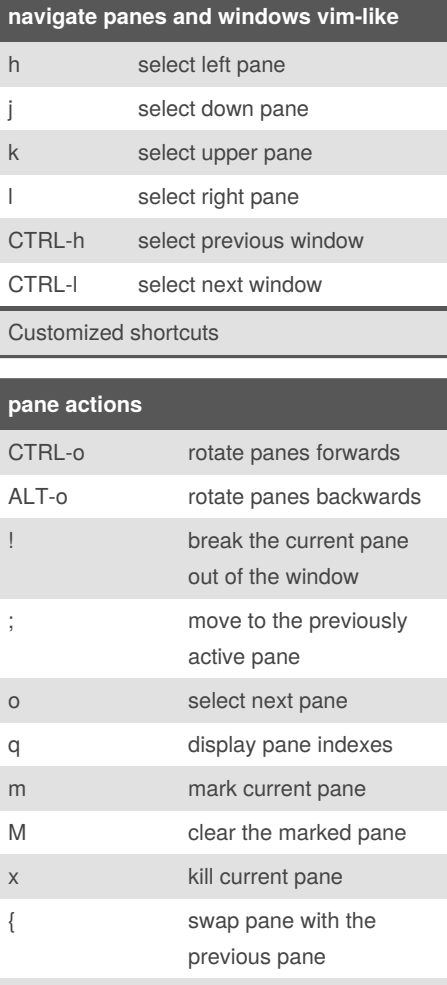

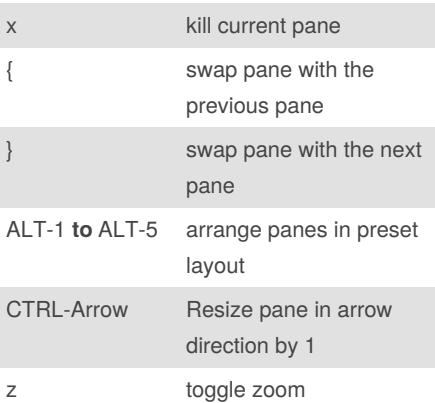

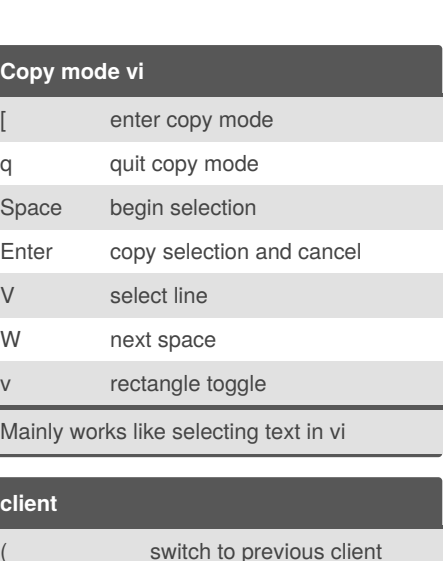

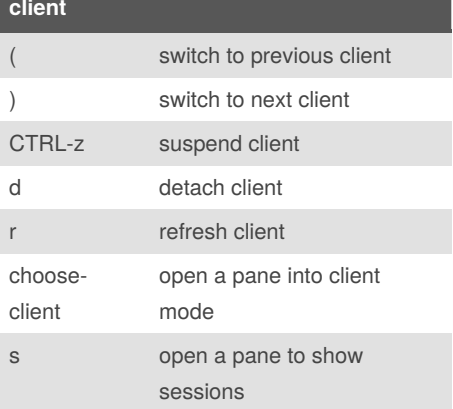

Published 9th April, 2019. Last updated 9th April, 2019. Page 1 of 1.

Sponsored by **Readable.com** Measure your website readability! <https://readable.com>